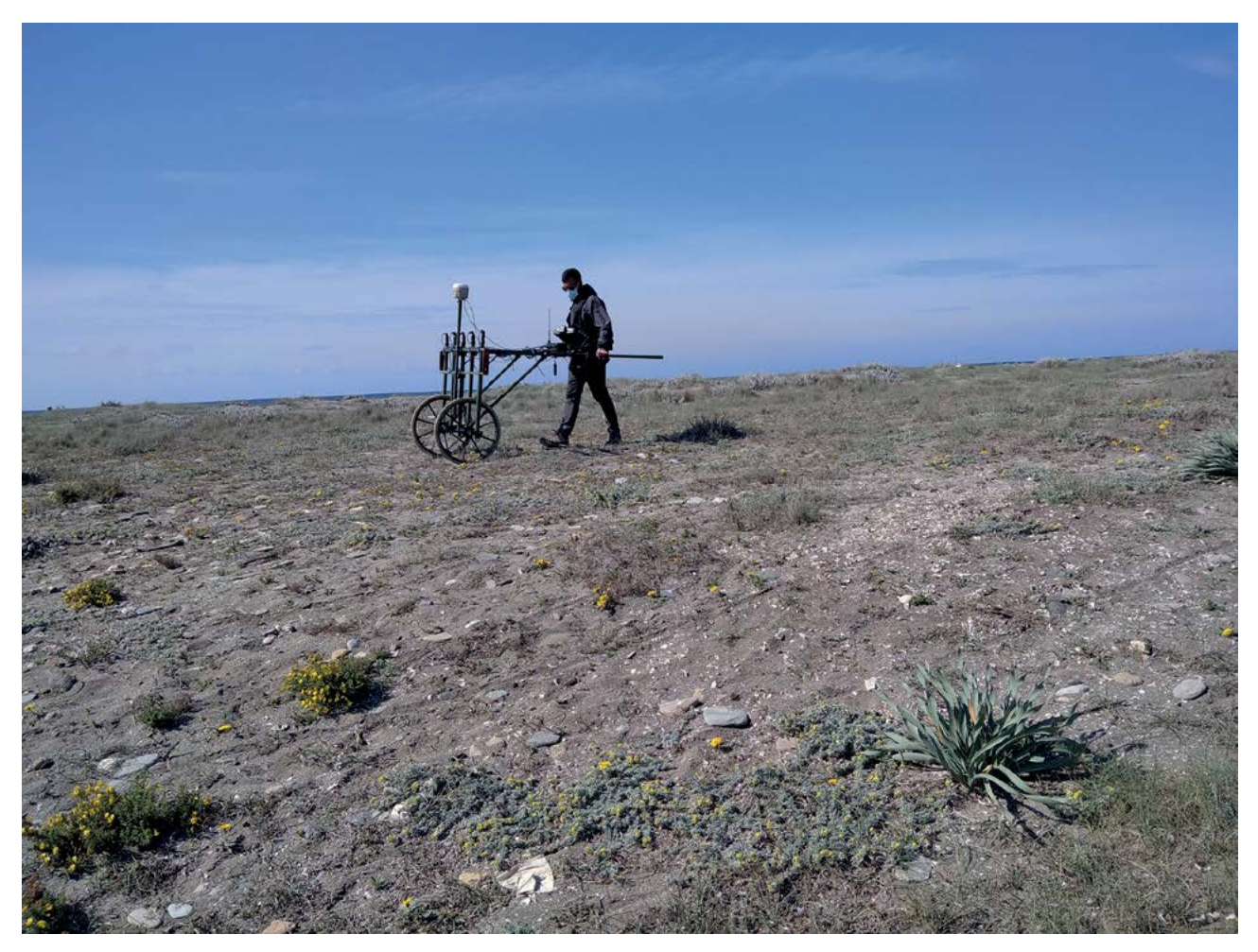

**Figura 8.1. Investigador operando el magnetómetro.**

adquisición de datos. Además, el equipo se complementa tanto con odómetro como con GPS con corrección RTK para la georreferenciación de los datos tomados.

Para georreferenciar los resultados, como equipo de posicionamiento auxiliar al MX V3 se emplea un Sistema Global de Posicionamiento (GNSS) con correcciones en tiempo real RTK (*Real Time Kimatic*) realizadas desde la ERGNSS (Red Nacional de Geodesia). Para optimizar la toma de datos trabajamos con una configuración GPS *Base + Rover.* La Base RTK se conecta a la Red mediante radiomódem integrado y este transmite las correcciones que son recibidas por el Rover RTK mediante su módem interno. En condiciones óptimas, pueden llegar a comunicarse hasta 10 km de distancia y áreas urbanizadas entre 3 y 4 km. El equipo utilizado como Base es el Stonex modelo S10 y como Rover se utiliza un Stonex modelo S10A.

La toma de datos en campo se realizó con el *software* MONMX, licenciado por la Universidad de Cádiz y desarrollado por la empresa SENSYS Magnetometers & Survey Solutions*.* El *software* permite seleccionar distintas configuraciones de trabajo, número de canales o gradiómetros, así como el modo de movimiento del equipo, remolcado o empujado manualmente.

Para el procesado en laboratorio de los datos obtenidos por el MX V3 se utilizan dos *softwares*: DLMGPS y Magneto. El *software* DLMGPS permite unir los *tracks* o transectos con los datos GPS, de manera que se pueden seleccionar todos los *tracks* realizados o sólo los que interesen. Los datos son exportados como archivos DLM. Este *software* puede trabajar con archivos de gran tamaño, por lo que puede exportar información de varias hectáreas de exploración, Además permite proyectar los datos en distintos sistemas de coordenadas. El archivo DLM es importado en el *software* Magneto, una herramienta para la visualización y análisis de los resultados de la medición geomagnética. En su pantalla principal ofrece un mapa de resultados codificado por colores con cuadrícula de coordenadas y escala de valores. Todos los parámetros pueden ser modificados para optimizar la visualización. Los elementos de análisis se administran por capas, facilitando el orden en la configuración de los datos representados. Permite la exportación de los datos en distintos formatos como ASCII o Geotiff.

## **8.2. Metodología de trabajo en campo y laboratorio**

La superficie de exploración ofreció buenas condiciones para el trabajo, por tratarse de un área plana, con poco o ningún desnivel. Algunos inconvenientes derivan de la presencia de vegetación arbustiva protegida en el Parque

134 López Medina, María Juana. *Torregarcía, Purpura Y Agua: Aplicación Histórica De Metodología No Invasiva En Una Officina Purpuraria En El Litoral Almeriense (España).* E-book, Oxford, UK: BAR Publishing, 2023, https://doi.org/10.30861/9781407360478. Downloaded on behalf of 3.146.206.60

Natural que ha limitado los trabajos en algunas parcelas. La exploración magnética se ha realizado conforme al siguiente proceso metodológico:

- Análisis preliminar de las áreas a prospectar.
- Creación de proyectos GIS para la gestión de datos.
- Documentación fotográfica de las áreas exploradas.
- Exploración magnética con equipo empujado manualmente Sensys MX V3 en su configuración de 5 gradiómetros.
- Proceso de captura de datos mediante *software* Mon MX, almacenamiento en la Unidad Central MX Compact V3.
- Posproceso de los datos de exploración mediante los *softwares* DLMGPS y *Magneto*.
- Análisis de magnetogramas y generación de plantas o imágenes de representación del contraste de susceptibilidad magnética, medido en nanoteslas (nT).
- Georreferenciación de los resultados de la exploración.
- Tratamiento gráfico con indicación de las alteraciones geomagnéticas más relevantes detectadas.

En el posproceso en laboratorio, mediante el *software* de procesamiento de magnetometría se obtiene un magnetograma que, por defecto, representa la escala magnética en blanco y negro. Para este caso de estudio, se selecciona una paleta de colores con base de rojo, amarillo y negro dentro del espectro magnético. Gracias a esto, es posible detectar un mayor número de anomalías pues la diferenciación mediante colores aporta una mayor cantidad de información.

A este resultado se le añade una segunda capa que consiste en la implementación de curvas de intensidad. En nuestro caso, se ha optado por el uso de curvas que reflejan dicha intensidad en intervalos de 5 nanoteslas (5nT). De este modo, se le añade a la interpretación de magnetogramas un segundo criterio con el cual es posible diferenciar y, si se necesitara, aislar aquellos elementos que nos fueran de mayor interés, con la finalidad de analizar anomalías como indicios de estructuras, posibles zonas de enterramiento o incluso identificar o diferenciar funcionalidades de áreas concretas a través de indicios de los procesos de trabajo (hornos, hogares, etc.).

## **8.3. Descripción de los proyectos e interpretación de las lecturas**

Se trabajó sobre doce parcelas, por tanto, se llevaron a cabo 12 proyectos individualizados de prospección magnetométrica en la Zona A de Torregarcía. Estos proyectos presentan orientaciones y dimensiones dispares, puesto que se elaboraron en función de las características y los elementos que ofrecía el terreno. Del mismo modo, cada proyecto presenta unos valores relativos máximos y mínimo, expresados en nanoteslas, que se detallan en la siguiente tabla (Tabla 8.1).

El Proyecto 01 se localiza al oeste del Área 1 definida en la zonificación del yacimiento, y se ha realizado entre el exterior del conjunto edilicio y el vallado de protección (Fig. 8.2). Cubre una superficie de 150 m<sup>2</sup> . Los valores magnéticos de la exploración se sitúan entre los +339/- 558 nT. Los valores más elevados deben relacionarse con la pasada cercana al vallado del yacimiento, la ubicada más al oeste de la exploración, en su zona centro y sur. Obviando estos valores, destacan, por una parte, una serie de puntos con altos valores negativos, cuya interpretación no es segura, pues puede tratarse de elementos metálicos puntuales o vestigios de áreas de combustión. Y, por otra parte, se detectan anomalías positivas con valores menores a +20 nT, que conforman geometrías irregulares y que probablemente se correspondan con elementos naturales del sustrato geológico (capítulo 9). Finalmente se detecta valores negativos no inferiores a -10 nT.

El Proyecto 02 se localiza entre el vallado de protección y el lado exterior norte de la estructura arqueológica (Área 1). Cubre una superficie de 269 m<sup>2</sup> (Fig. 8.3). Los valores magnéticos se sitúan entre +466/-173. Al igual que el Proyecto 01, las mediciones negativas más altas se relacionan con la cercanía del vallado metálico, en la primera pasada norte de la exploración. En el ángulo NE del proyecto se localizan dos anomalías de similar composición y tamaño, con valores máximos de entre +250/+300 nT. Se relacionan con el exterior del sector noreste del conjunto productivo romano, precisamente donde los espacios constructivos muestran ambientes diferenciados de las naves de *lacus* o piletas. Pueden interpretarse como espacios asociados a procesos de combustión. Otras anomalías positivas se dispersan por el espacio explorado, pero son de menor tamaño, más irregulares y sin un orden lógico aparente. Como en el proyecto anterior, la mayoría de las mediciones muestran valores bajos que se sitúan entre los +10/-10 nT y se relacionarían con la composición del sustrato geológico. Si algunas anomalías entre estos valores se corresponden

**Tabla 8.1. Proyectos y sus valores de energía (nT).**

| <b>Provectos</b> | Valores nanoteslas (+/-) |
|------------------|--------------------------|
| Proyecto 01      | 4853.97/-7984.62         |
| Proyecto 02      | 6665.85/-2476.81         |
| Proyecto 03      | 3622.85/-3921.81         |
| Proyecto 04      | 6710.71/-2866.82         |
| Proyecto 05      | 6171.76/-4969.79         |
| Proyecto 06      | 2302.93/-1082.76         |
| Proyecto 07      | 6551.71/-3634.64         |
| Proyecto 08      | 654.93/-307.92           |
| Proyecto 09      | 3962.83/-2866.82         |
| Proyecto 10      | 1609.85/-944.82          |
| Proyecto 11      | 983.92/-2152.71          |
| Proyecto 12      | 8855.86/-8737.49         |

135 López Medina, María Juana. *Torregarcía, Purpura Y Agua: Aplicación Histórica De Metodología No Invasiva En Una Officina Purpuraria En El Litoral Almeriense (España).* E-book, Oxford, UK: BAR Publishing, 2023, https://doi.org/10.30861/9781407360478. Downloaded on behalf of 3.146.206.60